## HORAIRES CONTACT

Atelier professionnels Lundi 10 h 30 à 12 h

Atelier jeunesse Mercredi 14 h 30 à 17 h

Atelier thématique Vendredi 10 h à 11 h 30

#### Ateliers d'initiation et de perfectionnement

Mardi 14 h à 15 h 30 (initiation) Jeudi 14 h à 15 h 30 (perfectionnement)

### Accès libre accompagné

Mardi 15 h 30 à 17 h Jeudi 15 h 30 à 17 h

#### Accompagnement individuel

Lundi 13 h à 17 h Mardi 9 h à 11 h 30 Jeudi 13 h à 14 h Vendredi 14 h à 17 h

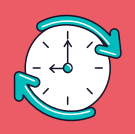

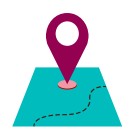

Espace Public Numérique du Pays de Mortagne-au-Perche

> Télécentre 23 rue Ferdinand de Boyères 61400 Mortagne-au-Perche

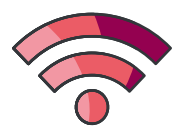

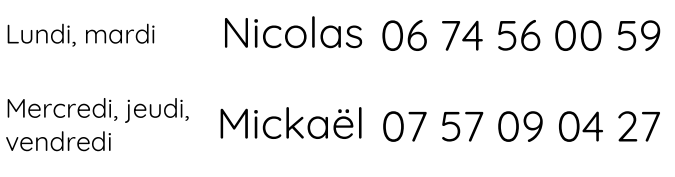

epn@cdc-mortagne-au-perche.com www.epn.cdc-mortagne-au-perche.com

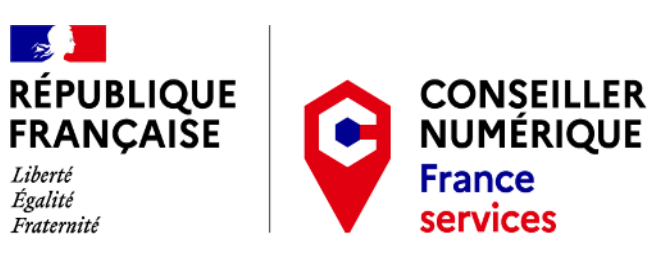

#### Respect du règlement intérieur

## EPN

Espace Public Numérique

Conseiller Numérique

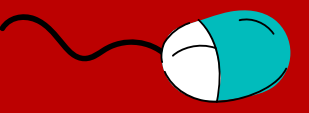

Atelier d'initiation Atelier de perfectionnement Atelier jeunesse Atelier professionnels Atelier thématique Accès libre accompagné Accompagnement individuel

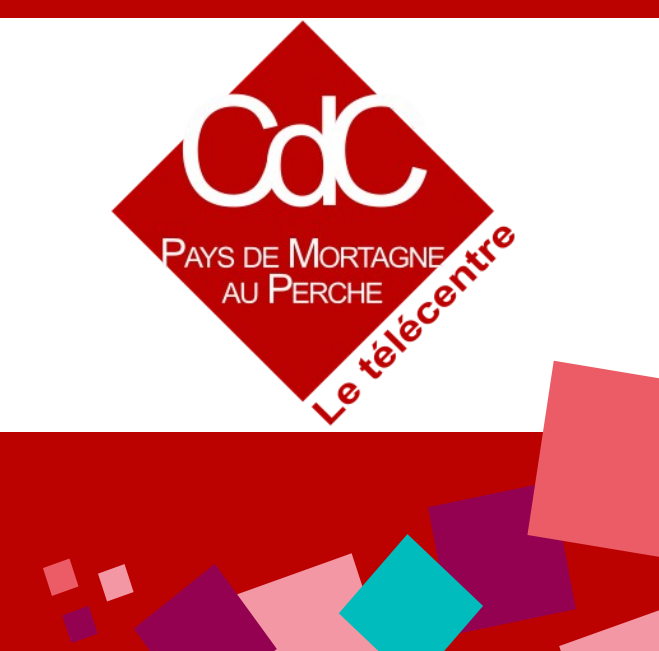

# PUBLIC NUMÉRIQUE

### NORMANDIE CONNECTÉE

L'EPN est un lieu ouvert à tous, équipé en informatique et connecté. Un conseiller est à votre disposition afin de vous orienter dans l'utilisation du numérique. L'EPN s'adresse à tous : aux enfants, aux étudiants, aux demandeurs d'emploi, aux salariés,aux entrepreneurs, aux séniors…

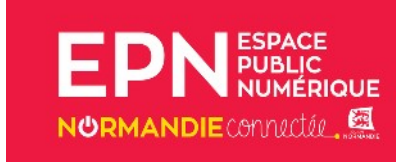

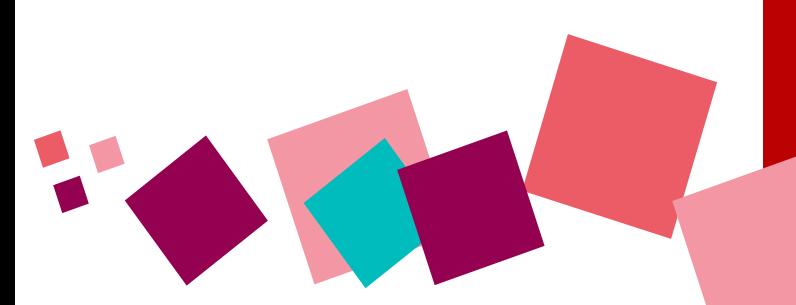

#### **Découverte**

- Ordinateur
- Souris
- Clavier
- Smartphone

#### Sécurité des données sur Internet

- Fausse assistance Windows
- Gérer ses mots de passe
- Cyber-malveillance

#### Le Web

- Utiliser un moteur de recherche
- Comprendre une adresse Internet
- Créer un site Web

#### Les e-mails

- Créer une adresse e-mail
- Gérer sa boîte mail
- Consulter ses e-mails sur son téléphone

#### Professionnels

- Factures électroniques
- Chorus Pro
- Comprendre le RGPD

#### Les outils bureautiques

- Les bonnes pratiques du traitement de texte
- Utilisation d'un tableur

#### Découverte de GNU/Linux

- S'équiper à moindre frais en recyclant
- PrimTux un système éducatif pour les enfants

#### Programmation

- Initiation à la programmation
- Robotique
- Utilisation du Raspberry Pi

#### Gérer son itinéraire

- Sur ordinateur
- Sur smartphone

Liste non-exhaustive, nous sommes à l'écoute de vos besoin, n'hésitez pas à nous contacter.

## ESPACE ATELIERS RENSEIGNEMENTS

Pour toute participation à nos ateliers, merci de nous contacter afin de s'inscrire.

Pour les jeunes de moins de 18 ans, une autorisation parentale signée sera demandée.

### L'inscription est gratuite et peut se faire à tout moment de l'année.

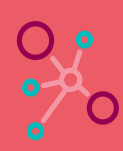

#### Pour les **accompagnements**

individuels, vous pouvez également vous inscrire depuis notre site internet [www.epn.cdc-mortagne-au-perche.com](http://www.epn.cdc-mortagne-au-perche.com/) à la page « Rendez-vous individuel ».

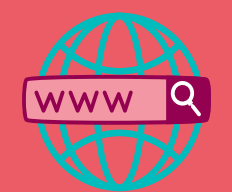